# **nps pixbet**

- 1. nps pixbet
- 2. nps pixbet :365 bet cadastro
- 3. nps pixbet :johnnybet sem deposito

# **nps pixbet**

#### Resumo:

**nps pixbet : Inscreva-se em mka.arq.br agora e desfrute de recompensas incríveis! Bemvindo à sua experiência de apostas única!**  contente:

## **1x2 no Pixbet: Como apostar e ganhar na plataforma esportiva**

No mundo dos jogos eletrônicos e esportes, a {w} é uma plataforma confiável e popular para apostas esportivas online. Com uma variedade de opções de apostas e um site fácil de usar, é fácil ver por que tantas pessoas escolhem a Pixbet para suas necessidades de apostas. Neste artigo, vamos falar sobre como fazer apostas 1x2 no Pixbet e como aumentar suas chances de ganhar.

#### **O que é 1x2 em apostas esportivas?**

Em apostas esportivas, 1x2 é uma forma popular de apostas que se refere aos resultados finais de um jogo. A primeira opção (1) refere-se à equipe da casa vencendo o jogo, a segunda opção (x) refere-se a um empate, e a terceira opção (2) refere-se à equipe visitante vencendo o jogo.

#### **Como fazer apostas 1x2 no Pixbet**

- 1. Crie uma conta no Pixbet: Para começar, você precisará criar uma conta no Pixbet. Isso é rápido e fácil, e você pode fazê-lo em alguns minutos.
- 2. Faça um depósito: Depois de criar nps pixbet conta, você precisará fazer um depósito para começar a apostar. O Pixbet oferece várias opções de depósito, incluindo cartões de crédito, bancos e carteiras eletrônicas.
- Escolha seu jogo: Depois de fazer um depósito, é hora de escolher o jogo no qual deseja 3. apostar. O Pixbet oferece uma variedade de opções de esportes e jogos, então você pode escolher o que quiser.
- Faça nps pixbet aposta: Depois de escolher o jogo, é hora de fazer nps pixbet aposta. 4. Selecione a opção 1x2 que deseja apostar e insira o valor da nps pixbet aposta.
- 5. Confirme nps pixbet aposta: Por fim, você precisará confirmar nps pixbet aposta. Certifiquese de revisar suas informações antes de confirmar, pois as apostas não podem ser canceladas.

#### **Como aumentar suas chances de ganhar**

- Faça nps pixbet pesquisa: Antes de fazer uma aposta, é importante fazer nps pixbet pesquisa e entender as equipes e jogadores que estão envolvidos. Isso pode ajudá-lo a tomar uma decisão informada sobre em quem apostar.
- Gerencie seu bankroll: É importante gerenciar seu bankroll e nunca apostar mais do que pode permitir-se perder. Isso o ajudará a manter o controle e a minimizar suas perdas.
- Aproveite as promoções: O Pixbet oferece promoções e ofertas especiais para seus usuários. Aproveite essas ofertas para aumentar suas chances de ganhar.
- Seja paciente: As apostas esportivas não são uma maneira rápida de se tornar rico. Seja paciente e tenha realismo em suas expectativas. Ao longo do tempo, você verá seus ganhos crescerem.

### **Conclusão**

A Pixbet é uma plataforma confiável e popular para apostas esportivas online, e fazer apostas 1x2 no Pixbet é fácil e emocionante. Com as dicas e estratégias acima, você pode aumentar suas chances de ganhar e desfrutar do mundo dos jogos eletrônicos e esportes. Boa sorte e divirta-se!

Minha Experiência com a Plataforma de Apostas Online: 365 Pixbet

Há algum tempo, venho utilizando a plataforma de apostas online 365 Pixbet e gostaria de compartilhar minha experiência com vocês.

Descobrindo 365 Pixbet

Foi em nps pixbet um dia, procurando opções de entretenimento online, que me deparado com a plataforma 365 Pixbet; oferecendo um menu completo com jogos de cassino, roleta e aplicativo mobile.

Além disso, recentemente eles adicionaram uma seleção emocionante de slots online,

aumentando ainda mais as opções disponíveis para os jogadores.

O Que Fiz e Resultados

Comecei jogando na versão premiada do Bet Pix Futebol, aproveitando as apostas rápidas, cotações excelentes e a possibilidade de usar o PIX na hora do pagamento.

Eu não podia acreditar quando ganhei um grande prêmio; estava confuso e animado ao mesmo tempo!

Useiu o Bolhão Pixbet, seguindo os princípios oferecidos pela plataforma e consegui ganhar R\$12 por cada palpite certeiro.

Vantagens da 365 Pixbet

Saque rápido: Receba o seu pagamento em nps pixbet minutos.

Jogos variados: Mais de 3 milhões de slots Jackpots.

Prêmios garantidos: Código bônus para a sorte atual

Pagamento rápido: Use a funcionalidade PIX para depósitos e pagamentos.

Aplicativo mobile: Baixe o app e use em nps pixbet seu dispositivo iOS ou Android.

Conhecendo melhor a 365 Pixbet

Seção

Conteúdo

**Esportes** 

Apostas envolvendo diversos esportes e eventos em nps pixbet todo o mundo.

Cassino online

Uma lista completa de jogos de roleta, slots, jogo do bicho e muito mais!

Apostas ao vivo

Acompanhe e realize apostas enquanto seus eventos esportivos preferidos ocorrem em nps pixbet tempo real.

E-sports

Aposte em nps pixbet competições notáveis de jogos online envolvendo PCs, consoles e dispositivos moveis.

# **nps pixbet :365 bet cadastro**

Ir para o site oficial do aplicativo. Instalador. Instale este aplicativo instalador primeiro no seu dispositivo ou computador, dependendo de como ele deve ser instalado. apoios. Por exemplo, TutuApp pode ser instalado no seu dispositivo diretamente e lançado. No caso do Cydia Impactor, você precisa conectar seu aparelho iOS ao computador.

### **nps pixbet**

A Pixbet é uma casa de apostas online que oferece a possibilidade de realizar apostas esportivas e jogos de casino em nps pixbet uma plataforma confiável e segura. Uma das facilidades oferecidas pela empresa é a possibilidade de realizar suas apostas por meio de um aplicativo, o que permite realizar suas jogadas com mais rapidez e facilidade.

#### **nps pixbet**

O aplicativo Pixbet oferece algumas vantagensimportantes, tais como: alta probabilidade de ganhar, a possibilidade de ser utilizado em nps pixbet dispositivos iOS e Android, e uma interface intuitiva e fácil de usar.

### **Como baixar o aplicativo Pixbet em nps pixbet dispositivos Android**

Para baixar o aplicativo Pixbet em nps pixbet dispositivos Android, siga as seguintes etapas:

- 1. Acesse o site oficial {nn}.
- 2. Clique no ícone da Google Play Store.
- 3. Clique no botão "Instalar" e espere o download e instalação do aplicativo serem concluídos.

#### **Como baixar o aplicativo Pixbet em nps pixbet dispositivos iOS**

Para baixar o aplicativo Pixbet em nps pixbet dispositivos iOS, siga as seguintes etapas:

- 1. Acesse a App Store.
- 2. Pesquise por "Pixbet" e clique no botão "Obter" na página do aplicativo.
- 3. Espere o download e instalação do aplicativo serem concluídos.

#### **Passo a passo para realizar o cadastro em nps pixbet Pixbet**

Para realizar o cadastro em nps pixbet Pixbet, siga as seguintes etapas:

- 1. Acesse o site oficial {nn}.
- 2. Clique em nps pixbet "Apostar Agora" e depois em nps pixbet "Registro".
- 3. Insira as informações pedidas na tabela abaixo e clique em nps pixbet "Avançar para próximo passo" após preencher cada um dos campos.
- 4. Escolha um usuário e senha.

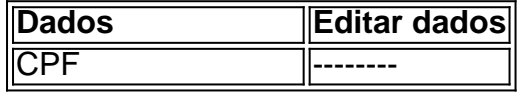

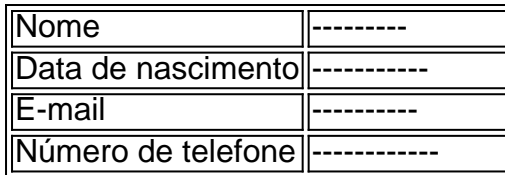

### **O que mais é possível fazer no aplicativo Pixbet**

O aplicativo Pixbet não só permite que você realize apostas esportivas, como também:

- Acompanhar jogos e partidas em nps pixbet tempo real;
- Visualizar a histórical de jogos e apostas;
- Realizar depósitos e saques;
- Participar de promoções.

Portanto, baixar o aplicativo Pixbet é vantajoso para quem quer realizar apostasconvenientemente, a qualquer momento e em nps pixbet qualquer lugar.

# **nps pixbet :johnnybet sem deposito**

# **Agitação nas Ruas do Quênia Representa Um Golpe no Embrace Estreito da Administração Biden com o Presidente William Ruto**

A agitação nas ruas que varreu a capital do Quênia, nps pixbet Terça-feira, representou um golpe no abraço estreito da administração Biden com o presidente William Ruto, um aliado forte dos EUA nps pixbet um continente onde a influência americana está se esgotando rapidamente. Apenas um dia antes, o presidente Biden havia nomeado formalmente o Quênia como aliado importante não pertencente à OTAN, e o Sr. Ruto havia recebido um primeiro grupo de 400 oficiais de polícia quenianos nps pixbet uma missão de segurança controversa para o Haiti, financiada nps pixbet grande parte pelos Estados Unidos.

### **Designação de Aliado Importante Não Pertencente à OTAN**

A designação de aliado importante não pertencente à OTAN, que abre caminho para uma cooperação de segurança maior entre o Quênia e os Estados Unidos, foi um dos principais resultados da visita do Estado do Sr. Ruto à Washington, o primeiro de um líder africano nps pixbet 16 anos. Na Casa Branca, o líder queniano foi homenageado com uma cena de jantar de Estado que incluiu convidados ilustres e o ex-presidente Barack Obama, cujo pai era queniano.

### **Visita de Estado e Relações com os EUA**

Para o Sr. Ruto, a visita de Estado foi o ponto alto de uma presidência itinerante. Ele visitou vários países desde ser declarado vencedor de uma eleição presidencial acirrada nps pixbet Agosto de 2024. Para a administração Biden, foi uma oportunidade de consolidar uma relação importante na África nps pixbet um momento nps pixbet que rivais como a Rússia e a China têm expandido nps pixbet influência.

Author: mka.arq.br Subject: nps pixbet Keywords: nps pixbet Update: 2024/7/1 12:18:44